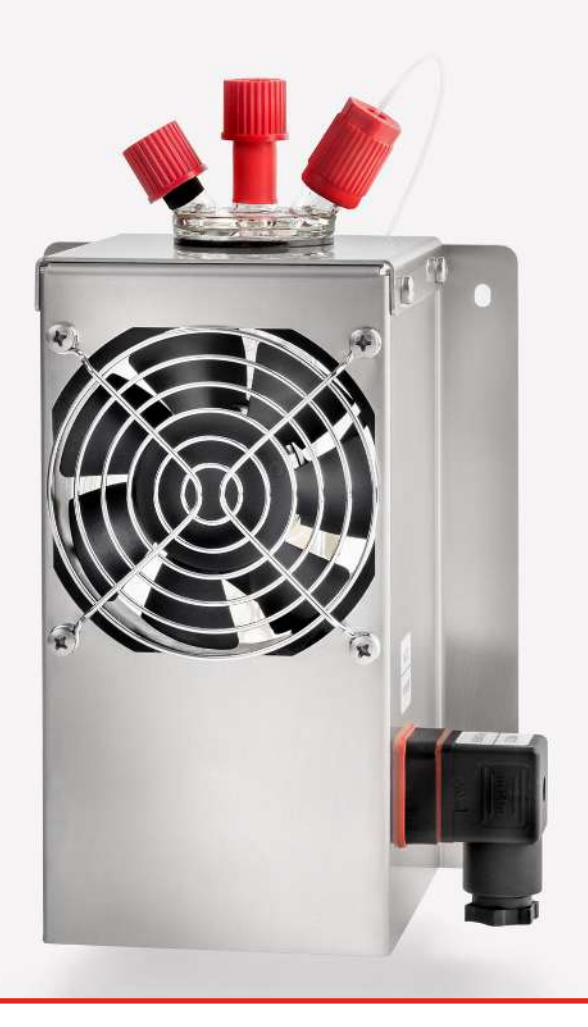

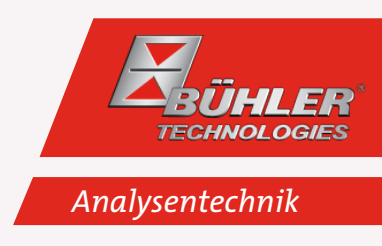

Vorkühler

PC<sub>1</sub>

## Betriebs- und Installationsanleitung

Originalbetriebsanleitung

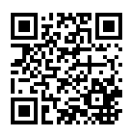

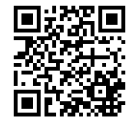

Bühler Technologies GmbH, Harkortstr. 29, D-40880 Ratingen Tel. +49 (0) 21 02 / 49 89-0, Fax: +49 (0) 21 02 / 49 89-20 Internet: www.buehler-technologies.com E-Mail: analyse@buehler-technologies.com

Lesen Sie die Bedienungsanleitung vor dem Gebrauch des Gerätes gründlich durch. Beachten Sie insbesondere die Warn- und Sicherheitshinweise. Andernfalls könnten Gesundheits- oder Sachschäden auftreten. Bühler Technologies GmbH haftet nicht bei eigenmächtigen Änderungen des Gerätes oder für unsachgemäßen Gebrauch.

Alle Rechte vorbehalten. Bühler Technologies GmbH 2023

Dokumentinformationen Dokument-Nr.........................................................BD450029 Version........................................................................ 02/2020

## Inhaltsverzeichnis

 $\frac{1}{2}$  PC1

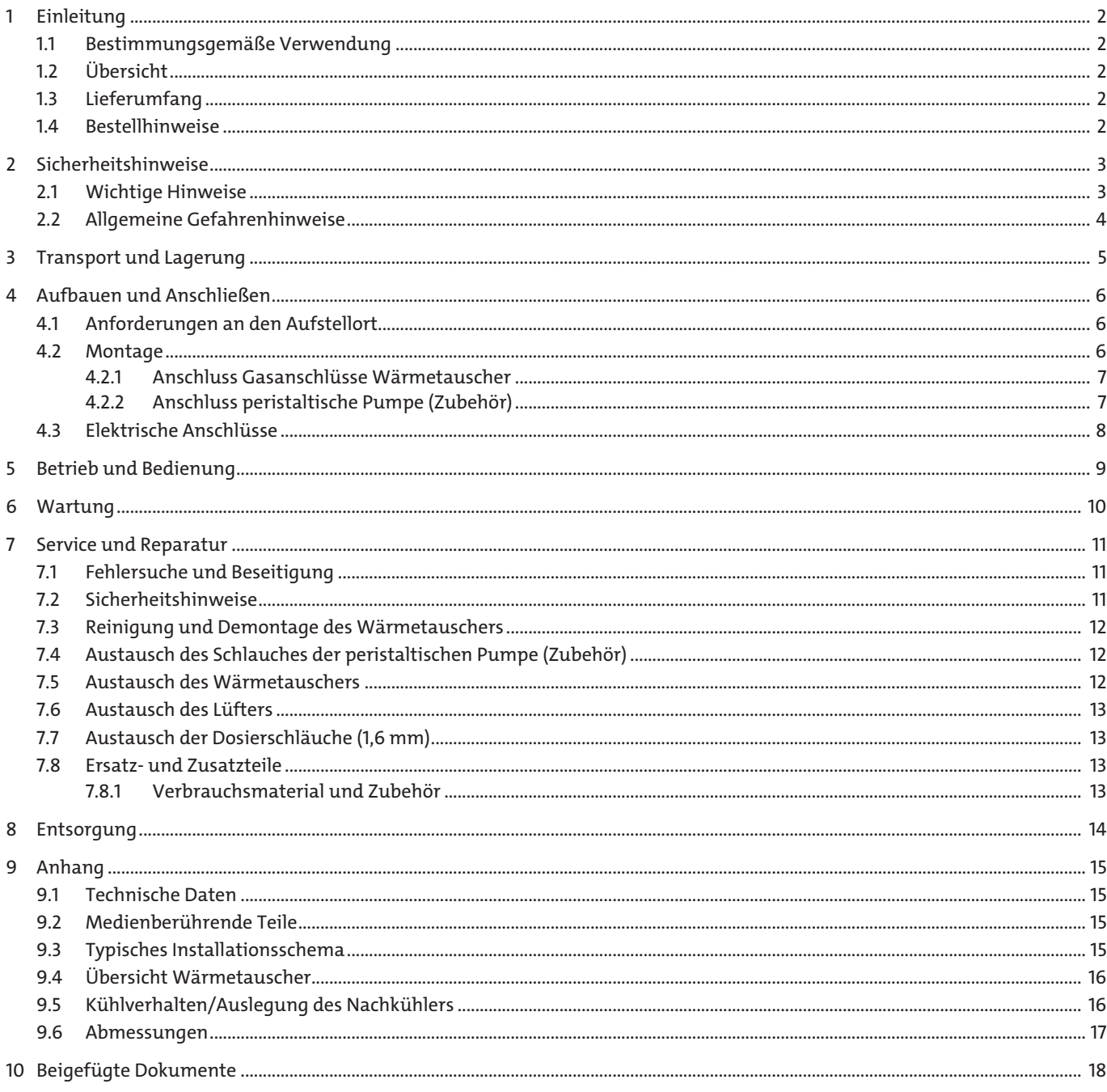

## <span id="page-3-0"></span>**1 Einleitung**

*PC1*

### <span id="page-3-1"></span>**1.1 Bestimmungsgemäße Verwendung**

Das Gerät ist zum industriellen Einsatz in Gasanalysensystemen bestimmt. Es stellt eine Komponente zur Aufbereitung des Messgases dar, um den Messgaskühler zu entlasten sowie das Analysengerät vor Restfeuchtigkeit im Messgas zu schützen.

Beachten Sie die Angaben hinsichtlich des spezifischen Verwendungszwecks, vorhandener Werkstoffkombinationen sowie Druck- und Temperaturgrenzen.

### <span id="page-3-2"></span>**1.2 Übersicht**

Die Vorkühleinheit PC1 besteht aus zwei Typen, die nach folgenden Anwendungen zugeordnet werden können:

- Einsatz ohne Säurezudosierung PG1,
- Einsatz mit Säurezudosierung PG2 (inkl. Säure-Dosieranschluss).

Diese Unterteilung findet sich in der Typenbezeichnung wieder. Die genaue Artikelnummer des von Ihnen definierten Typs ermittelt sich aus dem Typenschlüssel in der Rubrik Bestellhinweise.

Optional sind weitere Komponenten integrierbar, die in jedem Aufbereitungssystem vorhanden sein sollten:

- Peristaltische Pumpe zur Kondensatableitung,
- Dosiereinheit,
- Dosierpumpe,
- 24 V oder 230 V Lüfter,
- Automatischer Kondensatableiter AK 5.5 oder AK 20.

Der PC1 Vorkühler mit seinen Optionen ist somit vielfältig konfigurierbar. Es wurde auf eine einfache Zugänglichkeit zu Verschleiß- und Verbrauchskomponenten geachtet.

### <span id="page-3-3"></span>**1.3 Lieferumfang**

- Grundkörper der Luftführung
- Wärmetauscher (befüllt mit Borosilikatkugeln)
- Produktdokumentation
- <span id="page-3-4"></span>– Anschluss- bzw. Anbauzubehör

### **1.4 Bestellhinweise**

Die Artikelnummer kodiert die Konfiguration Ihres Gerätes. Benutzen Sie dazu folgenden Typenschlüssel:

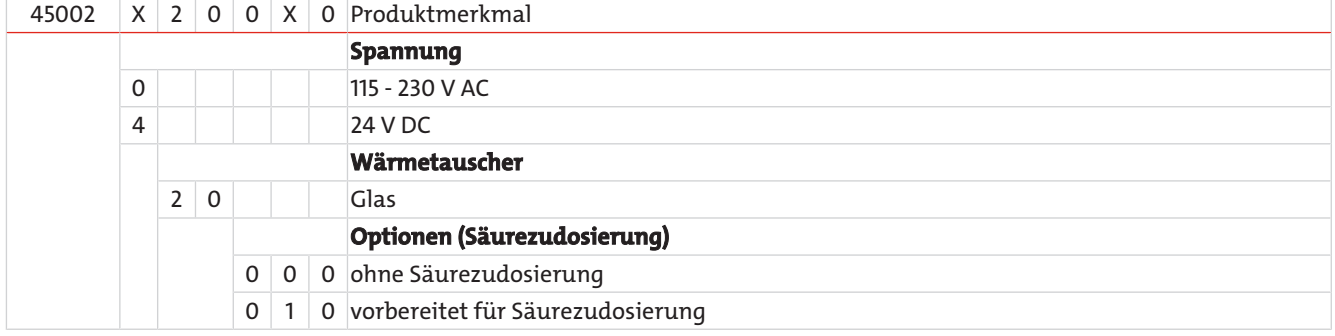

## <span id="page-4-0"></span>**2 Sicherheitshinweise**

### <span id="page-4-1"></span>**2.1 Wichtige Hinweise**

*PC1*

Der Einsatz des Gerätes ist nur zulässig, wenn:

- das Produkt unter den in der Bedienungs- und Installationsanleitung beschriebenen Bedingungen, dem Einsatz gemäß Typenschild und für Anwendungen, für die es vorgesehen ist, verwendet wird. Bei eigenmächtigen Änderungen des Gerätes ist die Haftung durch die Bühler Technologies GmbH ausgeschlossen,
- die Angaben und Kennzeichnungen auf den Typenschildern beachtet werden,
- die im Datenblatt und der Anleitung angegebenen Grenzwerte eingehalten werden,
- Überwachungs-/Schutzvorrichtungen korrekt angeschlossen sind,
- die Service- und Reparaturarbeiten, die nicht in dieser Anleitung beschrieben sind, von Bühler Technologies GmbH durchgeführt werden,
- Originalersatzteile verwendet werden.

Diese Bedienungsanleitung ist Teil des Betriebsmittels. Der Hersteller behält sich das Recht vor, die Leistungs-, die Spezifikations- oder die Auslegungsdaten ohne Vorankündigung zu ändern. Bewahren Sie die Anleitung für den späteren Gebrauch auf.

#### **Signalwörter für Warnhinweise**

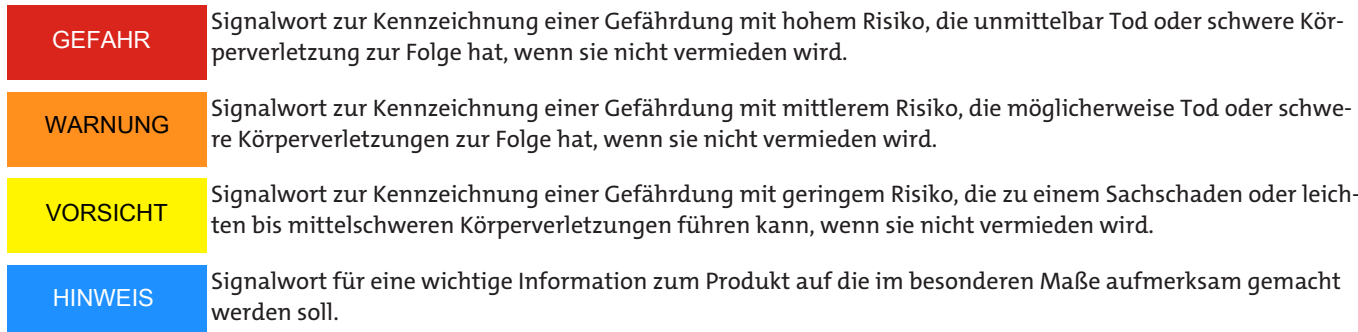

#### **Warnzeichen**

In dieser Anleitung werden folgende Warnzeichen verwendet:

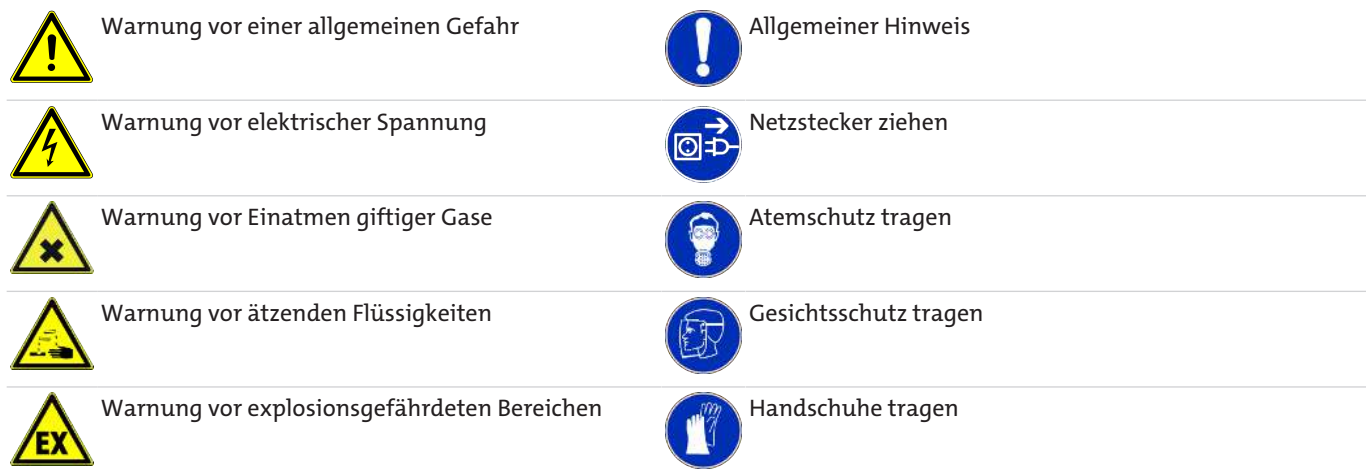

### <span id="page-5-0"></span>**2.2 Allgemeine Gefahrenhinweise**

Das Gerät darf nur von Fachpersonal installiert werden, das mit den Sicherheitsanforderungen und den Risiken vertraut ist.

Beachten Sie unbedingt die für den Einbauort relevanten Sicherheitsvorschriften und allgemein gültigen Regeln der Technik. Beugen Sie Störungen vor und vermeiden Sie dadurch Personen- und Sachschäden.

#### **Der Betreiber der Anlage muss sicherstellen, dass:**

- Sicherheitshinweise und Betriebsanleitungen verfügbar sind und eingehalten werden,
- die jeweiligen nationalen Unfallverhütungsvorschriften beachtet werden,
- die zulässigen Daten und Einsatzbedingungen eingehalten werden,
- Schutzeinrichtungen verwendet werden und vorgeschriebene Wartungsarbeiten durchgeführt werden,
- bei der Entsorgung die gesetzlichen Regelungen beachtet werden,
- gültige nationale Installationsvorschriften eingehalten werden.
- Für die Strom- und Spannungsversorgung des Aggregats eine (Netz-)Trenneinrichtung mit ausreichendem Schaltvermögen vorhanden ist. Nationale Anforderungen sind zu beachten.

#### **Wartung, Reparatur**

Bei Wartungs- und Reparaturarbeiten ist folgendes zu beachten:

- Reparaturen an den Betriebsmitteln dürfen nur von Bühler autorisiertem Personal ausgeführt werden.
- Nur Umbau-, Wartungs- oder Montagearbeiten ausführen, die in dieser Bedienungs- und Installationsanleitung beschrieben sind.
- Nur Original-Ersatzteile verwenden.
- Keine beschädigten oder defekten Ersatzteile einbauen. Führen Sie vor dem Einbau ggfs. eine optische Überprüfung durch, um offensichtliche Beschädigungen an Ersatzteilen zu erkennen.

Bei Durchführung von Wartungsarbeiten jeglicher Art müssen die relevanten Sicherheits- und Betriebsbestimmungen des Anwenderlandes beachtet werden.

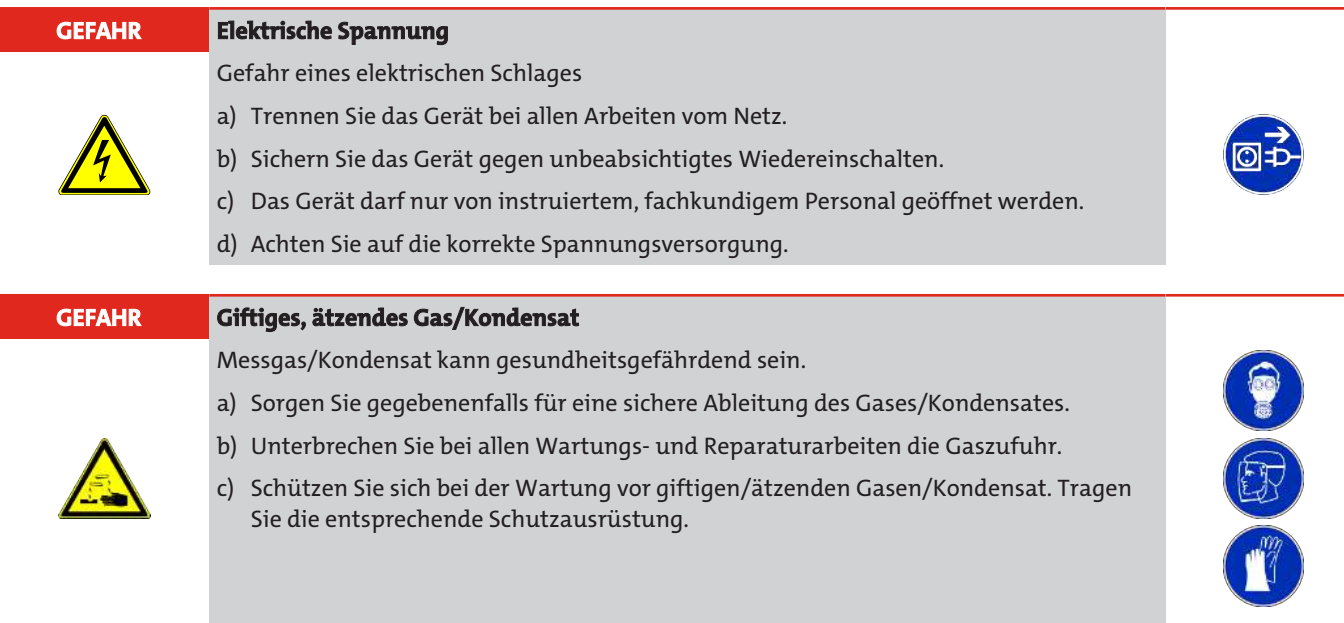

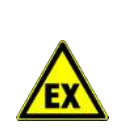

#### **GEFAHR Potentiell explosive Atmosphäre**

Explosionsgefahr bei Verwendung in explosionsgefährdeten Bereichen Das Betriebsmittel ist **nicht** für den Einsatz in explosionsgefährdeten Bereichen geeignet. Durch das Gerät **dürfen keine** zündfähigen oder explosiven Gasgemische geleitet werden.

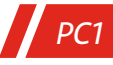

## <span id="page-6-0"></span>**3 Transport und Lagerung**

Die Produkte sollten nur in der Originalverpackung oder einem geeigneten Ersatz transportiert werden.

Bei Nichtbenutzung sind die Betriebsmittel gegen Feuchtigkeit und Wärme zu schützen. Sie müssen in einem überdachten, trockenen und staubfreien Raum bei einer Temperatur von -20 °C bis 50 °C (-4 °F bis 122 °F) aufbewahrt werden.

### <span id="page-7-0"></span>**4 Aufbauen und Anschließen**

### <span id="page-7-1"></span>**4.1 Anforderungen an den Aufstellort**

Das Gerät ist ausschließlich für den Einsatz in geschlossenen Räumen zur Wandmontage vorgesehen. Bei Unterschreiten von 0 °C (32 °F) ist Frostschutz vorzusehen.

Montieren Sie das Gerät so, dass unterhalb des Kühlers genügend Raum zur Ableitung des Kondensates vorhanden ist. Dieser Raum sorgt auch für die ungehinderte Luftführung bzw. Konvention. Oberhalb ist etwas Platz für die Gaszuführung vorzusehen. Wir empfehlen eine Montage auf gleicher Höhe und möglichst waagerecht zum Gaskühler.

Es ist darauf zu achten, dass die zulässige Umgebungstemperatur eingehalten wird. Bei Montage in geschlossenen Gehäusen, z.B. Analysenschränken, ist für eine ausreichende Entlüftung zu sorgen. Reicht die Konvektion nicht aus, empfehlen wir, den Schrank mit Luft zu spülen oder einen Ventilator vorzusehen, um die Innentemperatur zu senken.

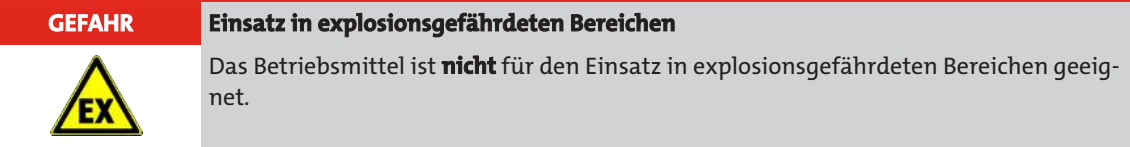

### <span id="page-7-2"></span>**4.2 Montage**

Montieren Sie die Winkel mit den beigelegten Schrauben an der Wand fest und achten Sie darauf, dass die Aufstellfläche den Ansprüchen entspricht und mechanische Stöße auf den M3-Stecker ausgeschlossen sind. Achten Sie auf die Zugänglichkeit bei Betrieb und Wartungsarbeiten. Verlegen Sie die Gaszuführung zum Vorkühler mit Gefälle.

Bei großem Kondensatanfall empfehlen wir einen Flüssigkeitsabscheider mit automatischer Kondensatentleerung einzusetzen. Hierzu eignen sich unsere Kondensatabscheider AK 20 oder AK 5.5.

Für die Kondensatableitung stehen Glasgefäße und automatische Kondensatableiter zur Verfügung, die extern unterhalb des Gerätes zu montieren sind. Bei Verwendung von automatischen Kondensatableitern muss die Messgaspumpe vor dem Kühler montiert werden (Druckbetrieb), da sonst die Funktion der Kondensatableiter nicht mehr gewährleistet ist.

Befindet sich die Messgaspumpe am Ausgang des Kühlers (Saugbetrieb), ist der Einsatz von Kondensatsammelgefäßen aus Glas oder der Einsatz von peristaltischen Pumpen zu empfehlen.

### **Anschluss der Kondensatableiter**

Je nach Werkstoff ist eine Verbindungsleitung aus Verschraubung und Rohr oder Schlauch zwischen Wärmetauscher und Kondensatableiter herzustellen. Bei Schlauchleitungen ist der Kondensatableiter mittels einer Schelle separat zu befestigen.

Der Kondensatableiter kann direkt am Wärmetauscher befestigt werden.

Kondensatleitungen sind grundsätzlich mit Gefälle und Mindestinnendurchmesser 6 mm (1/4") zu verlegen.

**Achtung: Zur Verwendung der Emissionsmessung ist ein Kondensatableiter sowie die Leitung ausschließlich aus chemisch beständigen Werkstoff oder eine peristaltische Pumpe auszuwählen. Kondensatableiter aus Edelstahl sind zu diesem Zweck nicht zu empfehlen!**

### <span id="page-8-0"></span>**4.2.1 Anschluss Gasanschlüsse Wärmetauscher**

Bei dem Anschluss der Gasleitungen ist auf die richtige Lage der Dichtung zu achten (siehe Abbildung). Die Dichtung besteht aus einem Silikonring mit einer Stulpe aus PTFE. Die PTFE Seite muss zum Glasgewinde zeigen.

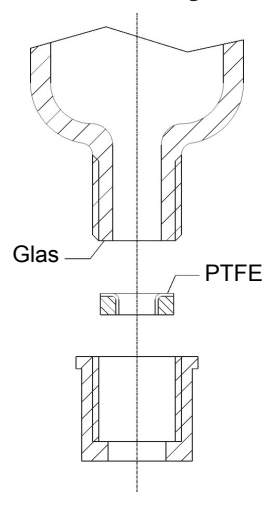

*PC1*

#### **Montage des Wärmetauschers ohne Säuredosierung:**

Der mitbestellte Wärmetauscher ist durch den Aufnahmering in den Grundkörper der Luftführung einzubauen. Für den Wärmetauscher ohne vorgesehene Dosierungsfunktion ist der Gaseingang rot und der Gasausgang schwarz markiert. Der dritte Anschluss ohne Markierung ist mit einer Blinddichtung verschlossen.

#### **Montage des Wärmetauschers mit Säuredosierung:**

Für den Wärmetauscher mit zusätzlicher Dosierungsfunktion ist der Gaseingang rot und der Gasausgang schwarz markiert. Der Eingang für die Säuredosierung hat keinerlei farbliche Markierung. Es ist darauf zu achten, dass die Säurezuführung so weit wie möglich in die Mitte des Wärmetauschers hineingesteckt wird, damit die eindosierte Säure gleichmäßig auf die Glaskugeln verteilt wird.

### <span id="page-8-1"></span>**4.2.2 Anschluss peristaltische Pumpe (Zubehör)**

Ein mitbestellter Wärmetauscher ist in den Grundkörper der Luftführung einzubauen und an die peristaltische Pumpe anzuschließen.

Der Anschluss ø6 für den Kondensatausgang der Pumpe ist mittels geeignetem Schlauch und Schlauchschelle sorgfältig und fachgerecht anzuschließen.

#### **HINWEIS**

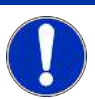

Durch den Einbau von peristaltischen **Pumpen** CPsingle / CPdouble wird der maximal zulässige **Betriebsdruck** im System eingeschränkt! Betriebsdruck ≤ 1 bar

### <span id="page-9-0"></span>**4.3 Elektrische Anschlüsse**

Der Betreiber muss für das Gerät eine externe Trenneinrichtung installieren, die diesem Gerät erkennbar zugeordnet ist.

Diese Trenneinrichtung

*PC1*

- muss sich in der Nähe des Gerätes befinden,
- muss vom Benutzer leicht erreichbar sein,
- muss IEC 60947-1 und IEC 60947-3 entsprechen,
- muss alle stromführenden Leiter des Versorgungsanschlusses und des Statusausgangs trennen und
- darf nicht in die Netzzuleitung eingebaut sein.
- Der RCD (Auslösestrom 30 mA) muss die Last innerhalb der vorgeschriebenen Zeit abschalten. Er muss für die höchsten Lastbedingungen geeignet sein.

Zusätzlich oder in die Trenneinrichtung integriert muss eine Überstromschutzeinrichtung vorgesehen werden. Überstromschutzeinrichtungen, wie z. B. Leistungsschalter oder Sicherungen müssen in allen Versorgungsleitungen, außer dem Schutzschalter, vorgesehen werden. Diese sollten nebeneinander angeordnet sein, die gleichen Bemessungswerte besitzen und nicht in den Neutralleiter von Mehrphasengeräten eingebaut sein.

Für die geltenden Werte der Trenneinrichtungen beachten Sie bitte das Kapitel "Technische Daten".

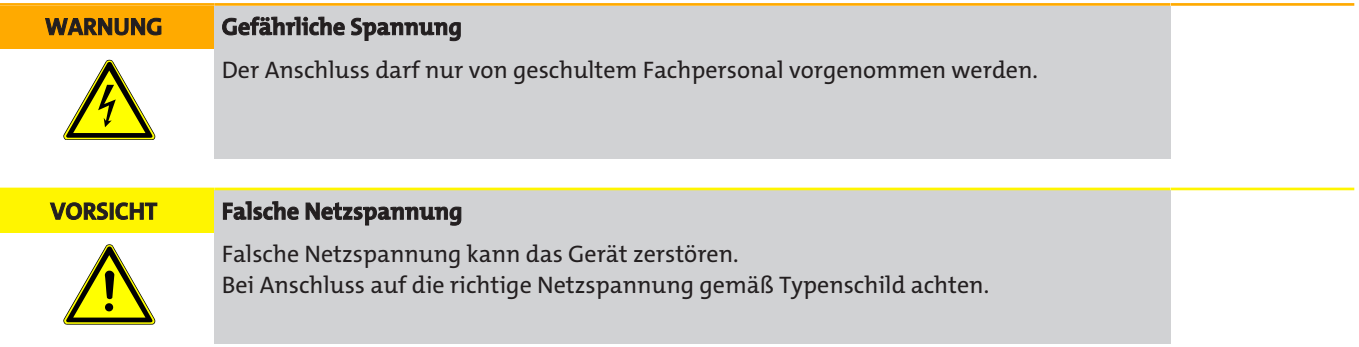

#### **Anschluss über Stecker**

Je nach Typschild ist das Gerät mit 230 V AC oder 24 V DC zu betreiben. Das Gerät ist an einem Stecker nach EN 175301-803 für die Spannungsversorgung angeschlossen. Diese sind bei korrektem Anschluss der Leitung verwechslungssicher angebracht. Bitte achten Sie deshalb darauf, dass die Stecker nach dem Anschluss der Leitungen wieder entsprechend zusammengebaut werden. Nachfolgend sind die Anschlussbelegungen angegeben, wobei die Nummern denen auf den Steckern entsprechen.

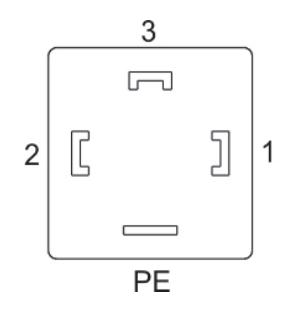

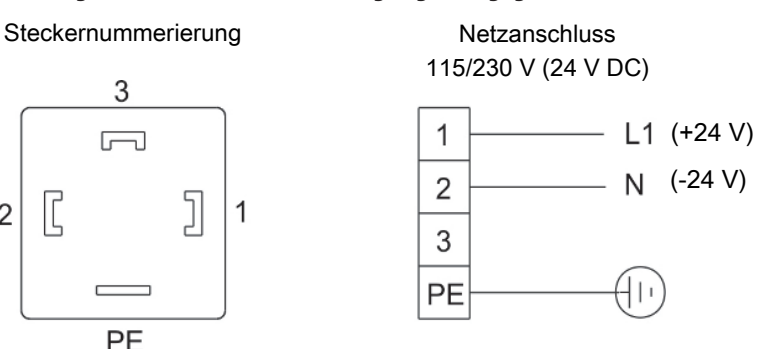

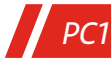

### <span id="page-10-0"></span>**5 Betrieb und Bedienung**

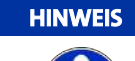

Das Gerät darf nicht außerhalb seiner Spezifikation betrieben werden!

Nach dem Einschalten der Vorkühleinheit ist das Gerät sofort betriebsbereit. Vor dem Einschalten ist die Dichtigkeit zu prüfen. Beim Einsatz einer peristaltischen Pumpe muss die Pumpe vor Aufgeben des Messgases eingeschaltet sein. Mit Option der Säure-Dosierung ist darauf zu achten, dass die Dosierpumpe mindestens 15 Minuten (bei einer 3 m Standardleitung) vor der Messung in Betrieb genommen wurde und dabei die Glaskugeln benetzt. Je nach Leitungslänge kann die Vorlaufzeit variieren, zur Berechnung werden 5 Minuten pro Meter zu Grunde gelegt.

Die Leistungs- und Grenzdaten sind dem Datenblatt zu entnehmen.

<span id="page-11-0"></span>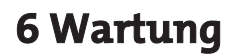

*PC1*

Spezielle Wartungsarbeiten sind beim Kühler PC1 in der Grundausführung nicht erforderlich.

Je nach Kühlertyp können jedoch verschiedene Optionen enthalten sein. In diesem Fall sind folgende Wartungsarbeiten in regelmäßigen Abständen durchzuführen:

- **Mit Zubehör Peristaltische Pumpe:** Überprüfen der Schläuche
- **Mit Zubehör Dosierpumpe**: Überprüfen der Schläuche

Bei Wartungsarbeiten ist folgendes zu beachten:

- Das Gerät darf nur von Fachpersonal gewartet werden, das mit den Sicherheitsanforderungen und den Risiken vertraut ist.
- Führen Sie nur Wartungsarbeiten aus, die in dieser Bedienungs- und Installationsanleitung beschrieben sind.
- Beachten Sie bei der Durchführung von Wartungsarbeiten jeglicher Art die relevanten Sicherheits- und Betriebsbestimmungen.

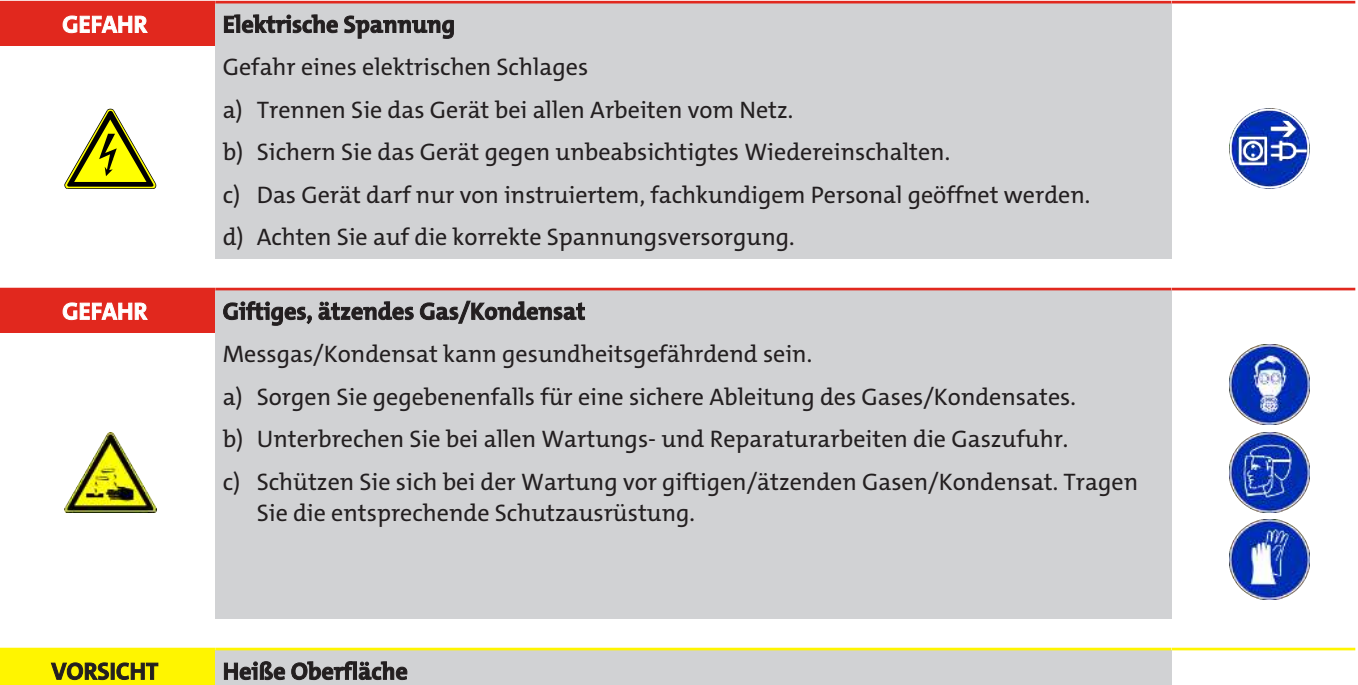

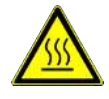

#### Verbrennungsgefahr Im Betrieb können hohe Gehäusetemperaturen entstehen. Lassen Sie das Gerät erst abkühlen, bevor Sie mit Wartungs- oder Reparaturarbeiten beginnen.

# <span id="page-12-0"></span>**7 Service und Reparatur**

*PC1*

Sollte ein Fehler beim Betrieb auftreten, finden Sie in diesem Kapitel Hinweise zur Fehlersuche und Beseitigung.

Reparaturen an den Betriebsmitteln dürfen nur von Bühler autorisiertem Personal ausgeführt werden.

Sollten Sie Fragen haben, wenden Sie sich bitte an unseren Service:

#### **Tel.: +49-(0)2102-498955** oder Ihre zuständige Vertretung

Ist nach Beseitigung eventueller Störungen und nach Einschalten der Netzspannung die korrekte Funktion nicht gegeben, muss das Gerät durch den Hersteller überprüft werden. Bitte senden Sie das Gerät zu diesem Zweck in geeigneter Verpackung an:

#### **Bühler Technologies GmbH**

- **Reparatur/Service -**
- **Harkortstraße 29**
- **40880 Ratingen**

#### **Deutschland**

Bringen Sie zusätzlich die RMA - Dekontaminierungserklärung ausgefüllt und unterschrieben an der Verpackung an. Ansonsten ist eine Bearbeitung Ihres Reparaturauftrages nicht möglich.

Das Formular befindet sich im Anhang dieser Anleitung, kann aber auch zusätzlich per E-Mail angefordert werden:

#### <span id="page-12-1"></span>**service@buehler-technologies.com**.

### **7.1 Fehlersuche und Beseitigung**

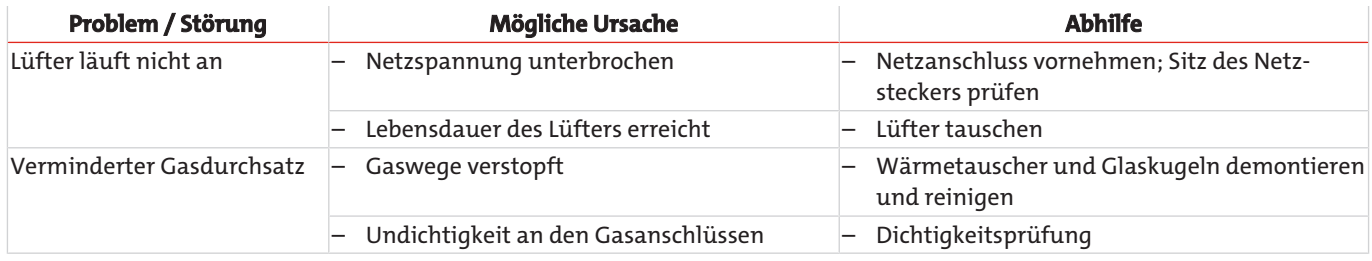

### <span id="page-12-2"></span>**7.2 Sicherheitshinweise**

- Das Gerät darf nicht außerhalb seiner Spezifikationen betrieben werden.
- Reparaturen an den Betriebsmitteln dürfen nur von Bühler autorisiertem Personal ausgeführt werden.
- Führen Sie nur Umbau-, Wartungs- oder Montagearbeiten aus, die in dieser Bedienungs- und Installationsanleitung beschrieben sind.
- Verwenden Sie nur Original-Ersatzteile.
- Bei eventueller Gefährdung aufgrund einer Undichtigkeit ist eine Auffangvorrichtung vorzusehen.
- Auf die Beständigkeit der medienberührenden Teile achten (siehe Technische Daten).

#### **GEFAHR Elektrische Spannung**

Gefahr eines elektrischen Schlages

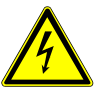

- a) Trennen Sie das Gerät bei allen Arbeiten vom Netz.
- b) Sichern Sie das Gerät gegen unbeabsichtigtes Wiedereinschalten.
- c) Das Gerät darf nur von instruiertem, fachkundigem Personal geöffnet werden.
- d) Achten Sie auf die korrekte Spannungsversorgung.

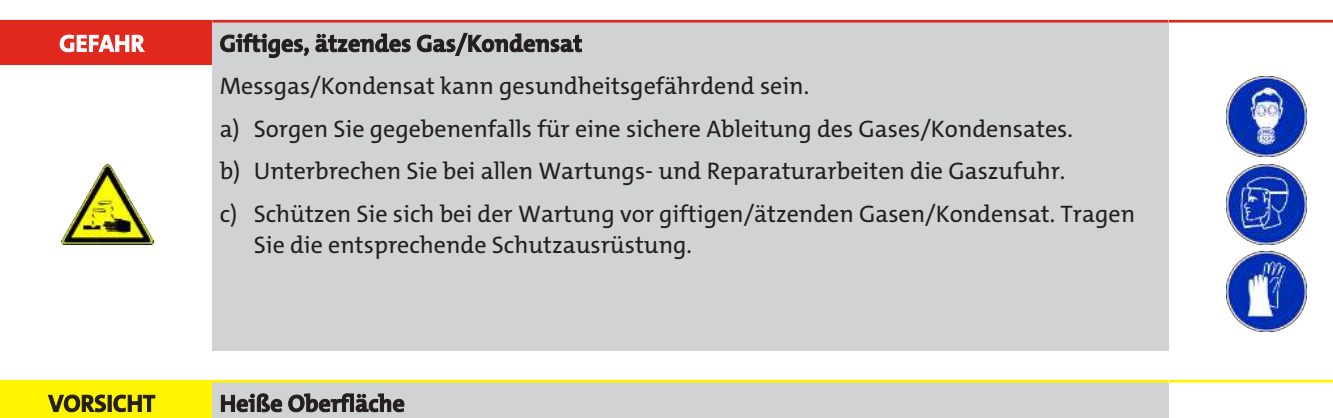

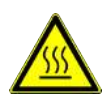

*PC1*

### Verbrennungsgefahr

Im Betrieb können hohe Gehäusetemperaturen entstehen. Lassen Sie das Gerät erst abkühlen, bevor Sie mit Wartungs- oder Reparaturarbeiten beginnen.

### <span id="page-13-0"></span>**7.3 Reinigung und Demontage des Wärmetauschers**

Wärmetauscher müssen nur ausgetauscht oder gewartet werden, wenn sie verstopft oder beschädigt sind. Sollten sie sich zugesetzt haben, empfehlen wir zu prüfen, ob sich dies in Zukunft durch den Einsatz eines Filters vermeiden lässt.

- Gaszufuhr sperren.
- Gerät ausschalten und Stecker ziehen.
- Gasverbindungen und Kondensatablauf trennen. **(Sicherheitshinweise beachten!)**
- Wärmetauscher nach oben herausziehen.
- Die untere Verschraubung (GL25) sowie die Kugelsperre entfernen und die Glaskugeln aus dem Wärmetauscher herausschütten. **(Sicherheitshinweise beachten!)**
- Wärmetauscher und Glaskugeln mit destilliertem Wasser spülen, bis alle Verunreinigungen beseitigt sind.
- Bei starker Verschmutzung Wärmetauscher und Glaskugeln mit Isopropanol in Ultraschallbad reinigen.
- Wärmetauscher mit Glaskugeln wieder befüllen (dazu bitte Handschuhe tragen!)
- Gasverbindung und Kondensatablauf wiederherstellen. Der Gaseingang ist rot markiert.
- <span id="page-13-1"></span>– Spannungsversorgung und Gaszufuhr wiederherstellen.

### **7.4 Austausch des Schlauches der peristaltischen Pumpe (Zubehör)**

- Gaszufuhr sperren.
- Gerät ausschalten und alle Stecker ziehen (z.B. Anschluss-Stecker Alarmausgang, Versorgungseingang etc.).
- Zu- und Abführungsschlauch an der peristaltischen Pumpe entfernen (**Sicherheitshinweise beachten!**).
- Mittlere Rändelmutter an der Hammerkopfschraube lösen, aber nicht ganz abdrehen. Schraube nach unten klappen.
- Abdeckkappe nach oben abziehen.
- Anschlüsse seitlich herausziehen und Schlauch entfernen.
- Schlauch (Bühler-Ersatzteil) wechseln und peristaltische Pumpe in umgekehrter Reihenfolge montieren.
- <span id="page-13-2"></span>– Spannungsversorgung und Gaszufuhr wiederherstellen.

### **7.5 Austausch des Wärmetauschers**

- Gaszufuhr sperren.
- Geräte ausschalten und alle Stecker ziehen (z.B. Versorgungseingang für Vorkühler und ggf. für Kondensatpumpe etc.).
- Gasschläuche und ggf. Dosierschlauch entfernen **(Sicherheitshinweise beachten!)**.
- Schlauch zur automatischen Kondensatableiter bzw. Kondensatpumpe entfernen **(Sicherheitshinweise beachten!)**.
- Glaskartusche aus Gehäuse ausziehen.
- Neue Glaskartusche vorsichtig auf den Aufnahmering in die Gehäuse positionieren.
- Spannungsversorgung und Gaszufuhr wiederherstellen.

### <span id="page-14-0"></span>**7.6 Austausch des Lüfters**

– Gaszufuhr sperren.

*PC1*

- Geräte ausschalten und alle Stecker ziehen (z.B. Versorgungseingang für Vorkühler und ggf. für Kondensatpumpe etc.).
- Gasschläuche und ggf. Dosierschlauch entfernen **(Sicherheitshinweise beachten!)**.
- Schlauch zum automatischen Kondensatableiter bzw. zur Kondensatpumpe entfernen **(Sicherheitshinweise beachten!)**.
- Glaskartusche aus dem Gehäuse herausziehen.
- Kabelschuhe aus dem Stecker des Lüfters abziehen.
- Lüfter und Innen-Fingerschutzgitter aus dem Innengehäuse demontieren.
- Neuen Lüfter und das Innen-Fingerschutzgitter montieren. Bitte auf die Richtung der Belüftung achten. Die Glaskartusche wird vom Lüfter belüftet.
- Kabelschuhe auf den Stecker des Lüfters einstecken (bei einem 24 V DC Lüfter ist auf die Polung zu achten).
- Glaskartusche wieder vorsichtig auf den Aufnahmering in die Gehäuse positionieren.
- <span id="page-14-1"></span>– Spannungsversorgung und Gaszufuhr wiederherstellen.

### **7.7 Austausch der Dosierschläuche (1,6 mm)**

- Gaszufuhr sperren.
- Vorkühler und Dosierpumpe ausschalten und alle Stecker ziehen (z.B. Anschlussstecker Versorgungseingang etc.).
- Dosierschläuche entfernen **(Sicherheitshinweise beachten!)**.
- Neue Dosierschläuche (Bühler-Ersatzteil) an Adapter Typ 1 der Dosierpumpe anschließen.
- <span id="page-14-2"></span>– Spannungsversorgung und Gaszufuhr wiederherstellen.

### **7.8 Ersatz- und Zusatzteile**

Bei Ersatzteilbestellungen bitten wir Sie, Gerätetyp und Seriennummer anzugeben.

<span id="page-14-3"></span>Bauteile zur Nachrüstung und Erweiterung finden Sie in unserem Katalog.

### **7.8.1 Verbrauchsmaterial und Zubehör**

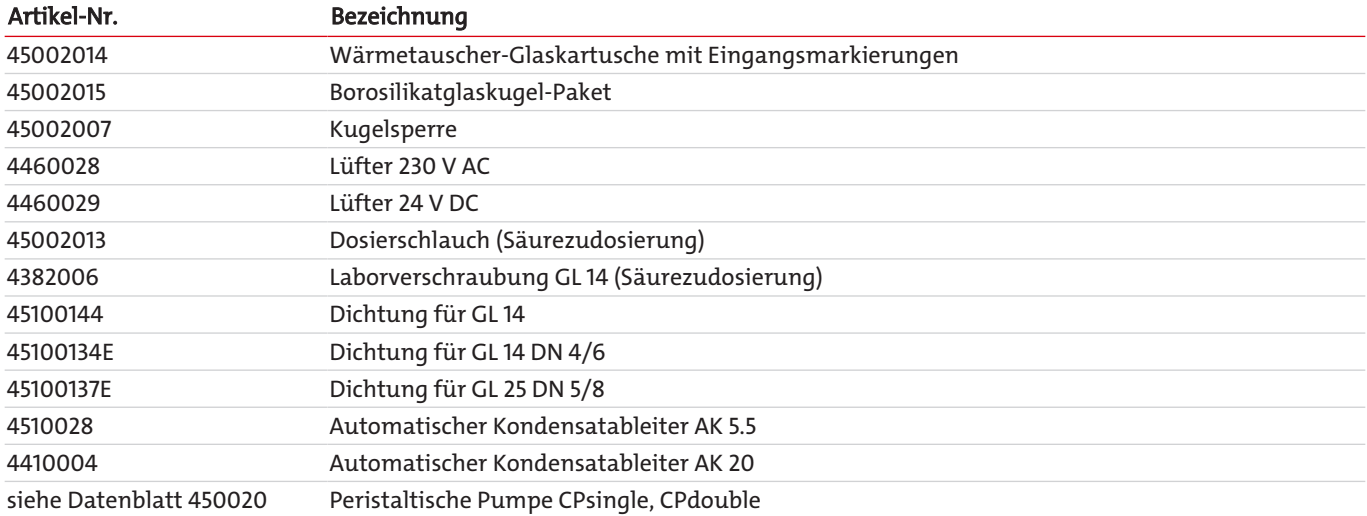

### <span id="page-15-0"></span>**8 Entsorgung**

*PC1*

Bei der Entsorgung der Produkte sind die jeweils zutreffenden nationalen gesetzlichen Vorschriften zu beachten und einzuhalten. Bei der Entsorgung dürfen keine Gefährdungen für Gesundheit und Umwelt entstehen.

Auf besondere Entsorgungshinweise innerhalb der Europäischen Union (EU) von Elektro- und Elektronikprodukten deutet das Symbol der durchgestrichenen Mülltonne auf Rädern für Produkte der Bühler Technologies GmbH hin.

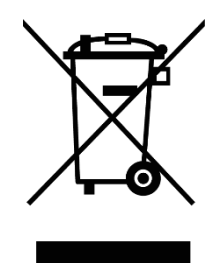

Das Symbol der durchgestrichenen Mülltonne weist darauf hin, dass die damit gekennzeichneten Elektro- und Elektronikprodukte vom Hausmüll getrennt entsorgt werden müssen. Sie müssen fachgerecht als Elektro- und Elektronikaltgeräte entsorgt werden.

Bühler Technologies GmbH entsorgt gerne Ihr Gerät mit diesem Kennzeichen. Dazu senden Sie das Gerät bitte an die untenstehende Adresse.

Wir sind gesetzlich verpflichtet, unsere Mitarbeiter vor Gefahren durch kontaminierte Geräte zu schützen. Wir bitten daher um Ihr Verständnis, dass wir die Entsorgung Ihres Altgeräts nur ausführen können, wenn das Gerät frei von jeglichen aggressiven, ätzenden oder anderen gesundheits- oder umweltschädlichen Betriebsstoffen ist. **Für jedes Elektro- und Elektronikaltgerät ist das Formular "RMA-Formular und Erklärung über Dekontaminierung" auszustellen, dass wir auf unserer Website bereithalten. Das ausgefüllte Formular ist sichtbar von außen an der Verpackung anzubringen.**

Für die Rücksendung von Elektro- und Elektronikaltgeräten nutzen Sie bitte die folgende Adresse:

Bühler Technologies GmbH **WEEE** Harkortstr. 29 40880 Ratingen Deutschland

Bitte beachten Sie auch die Regeln des Datenschutzes und dass Sie selbst dafür verantwortlich sind, dass sich keine personenbezogenen Daten auf den von Ihnen zurückgegebenen Altgeräten befinden. Stellen Sie bitte deshalb sicher, dass Sie Ihre personenbezogenen Daten vor Rückgabe von Ihrem Altgerät löschen.

## <span id="page-16-0"></span>**9 Anhang**

### <span id="page-16-1"></span>**9.1 Technische Daten**

#### Technische Daten Vorkühler PC1

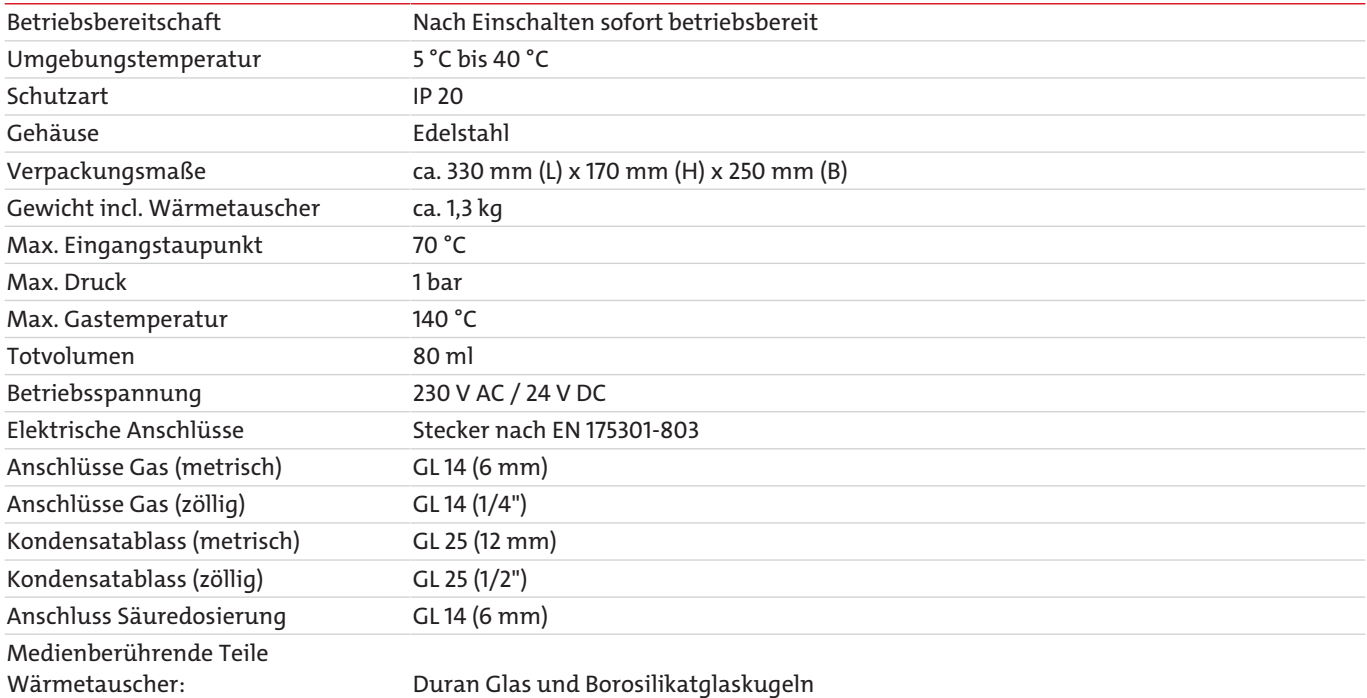

### <span id="page-16-2"></span>**9.2 Medienberührende Teile**

Wärmetauscher-Glaskartusche aus Borosilikatglas mit Eingangsmarkierungen. PTFE-Dichtungsring der Verschraubung an Glaswärmetauscher.

### <span id="page-16-3"></span>**9.3 Typisches Installationsschema**

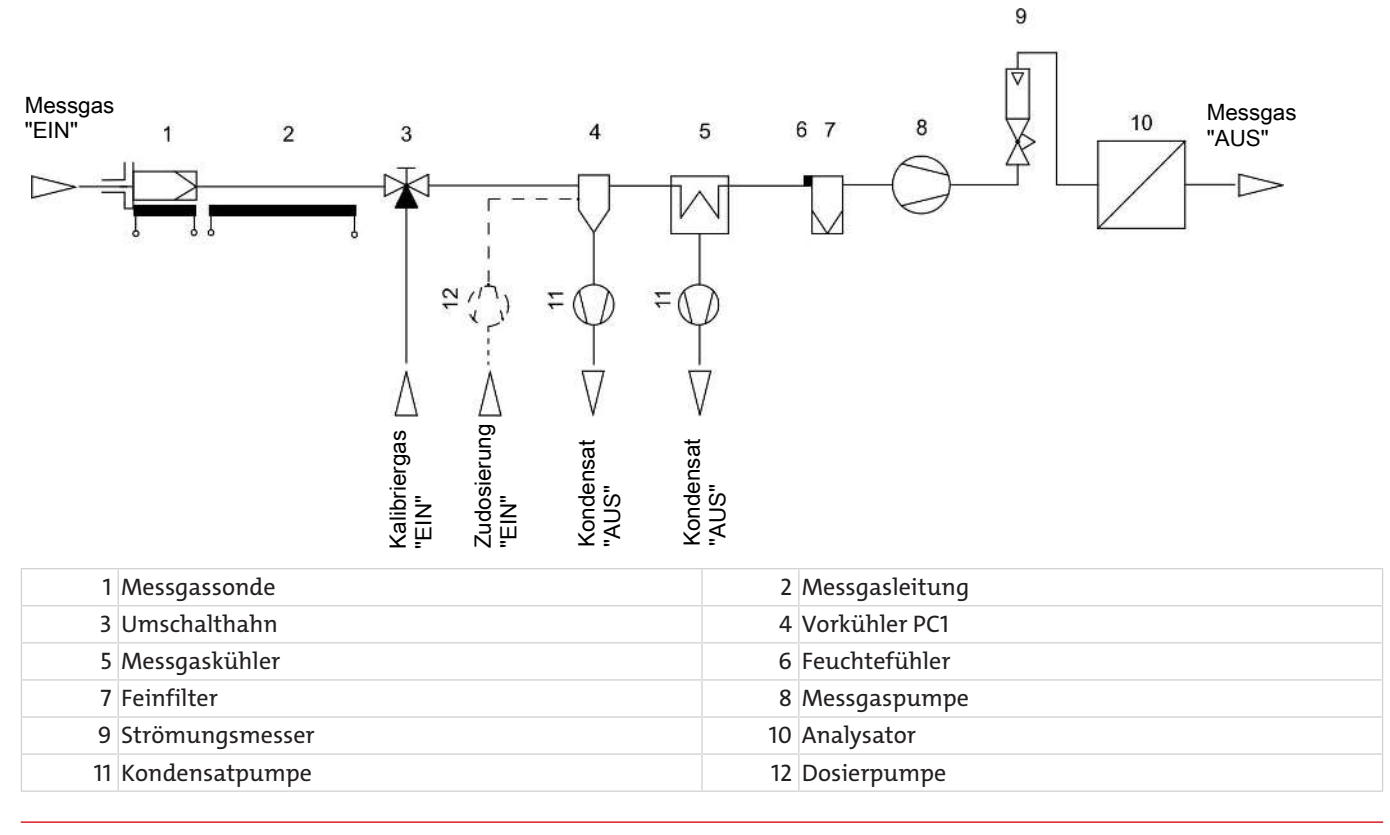

### <span id="page-17-0"></span>**9.4 Übersicht Wärmetauscher**

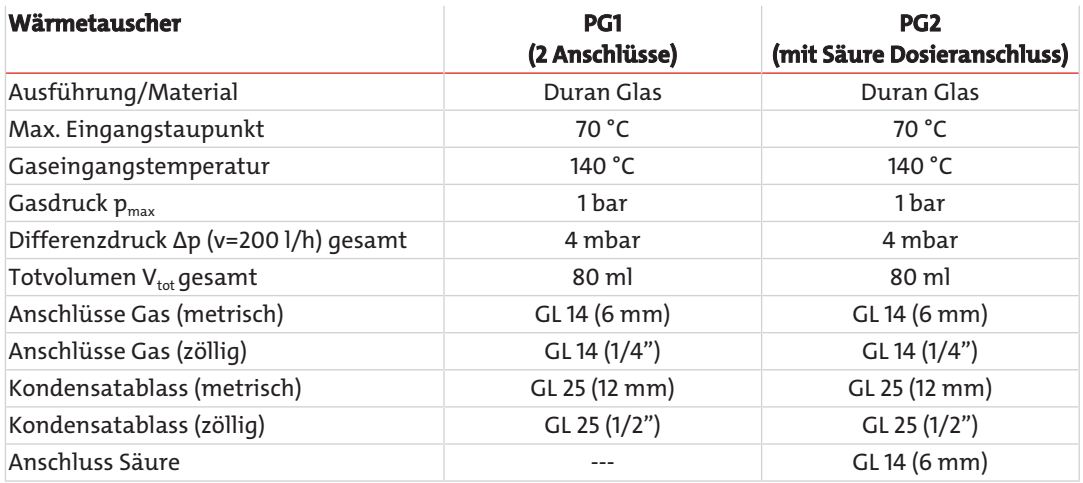

### <span id="page-17-1"></span>**9.5 Kühlverhalten/Auslegung des Nachkühlers**

Mittels Fluss-Ausgangstaupunkt-Diagramm (siehe Diagramme 1a und 1b) kann der Ausgangstaupunkt des Vorkühlers bestimmt werden. Dieser ist als Eingangstaupunkt für einen nachgeschalteten Hauptkühler anzunehmen. Zusammen mit den durch die Applikation festgelegten Parametern Gas-Fluss, und Umgebungstemperatur kann der nachgeschaltete Hauptkühler hinsichtlich der benötigten Kühlleistung ausgelegt werden (siehe auch Kühler-Berechnungsprogramm unter www.buehlertechnologies.com). Gerne beraten wir Sie aber auch persönlich und legen die für Ihre Applikation benötigten Kühleinheiten für Sie aus.

### **Beispiele zur Bestimmung des Vorkühler-Ausgangstaupunkt:**

- 1. Diagramm 1a: Eingangstaupunkt am Vorkühler = 70 °C, Fluss = 200 l/h,  $T_a$  = 30 °C; Ausgangstaupunkt des Vorkühlers = 57 °C (entspricht ca. 30 W Vorkühlleistung). Der neue Eingangstaupunkt für den nachgeschalteten Hauptkühler beträgt somit 57 °C.
- 2. Diagramm 1b: Eingangstaupunkt am Vorkühler = 60 °C, Fluss = 200 l/h,  $T_a$  = 30 °C; Ausgangstaupunkt des Vorkühlers = 47 °C (entspricht ca. 18 W Vorkühlleistung). Der neue Eingangstaupunkt für den nachgeschalteten Hauptkühler beträgt somit 47 °C.

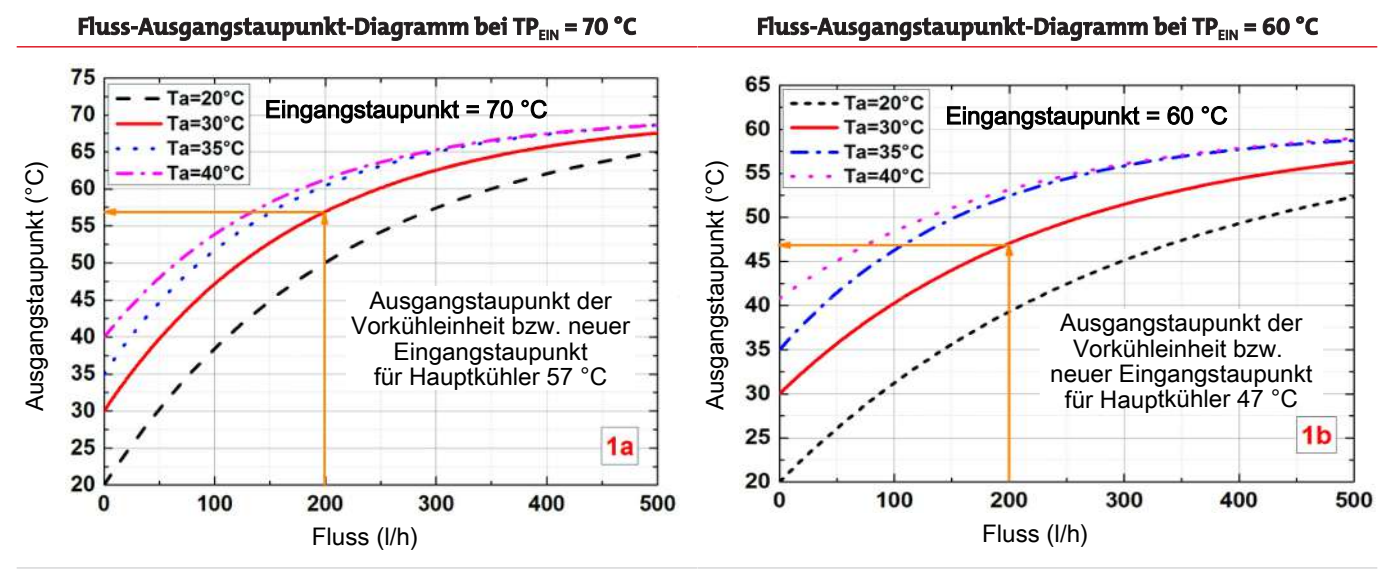

*Tab. 1:* Vorkühler-Ausgangstaupunkt in Abhängigkeit vom Messgas-Fluss (Bei Eingangstaupunkt 70 °C (1a links) und 60 °C (1b rechts) sowie unterschiedlichen Umgebungstemperaturen T<sub>a</sub>)

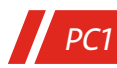

### <span id="page-18-0"></span>**9.6 Abmessungen**

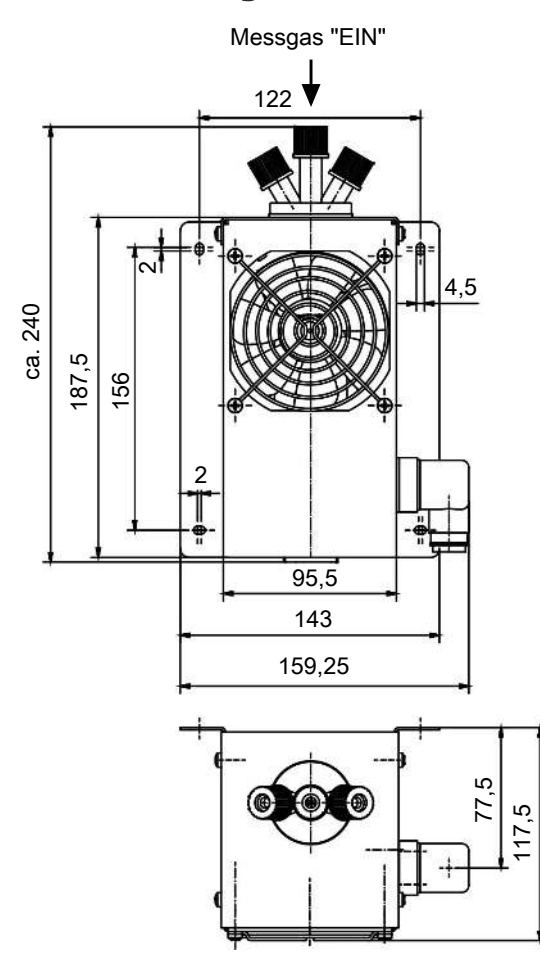

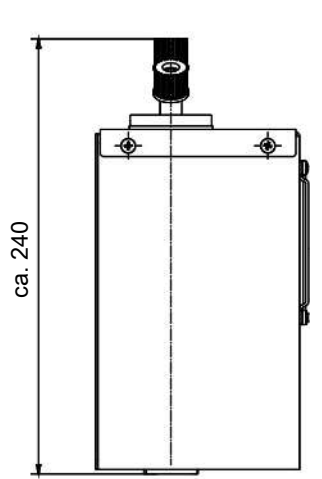

## <span id="page-19-0"></span>**10 Beigefügte Dokumente**

– Konformitätserklärung KX450019

*PC1*

– RMA - Dekontaminierungserklärung

### **EU-Konformitätserklärung EU-declaration of conformity**

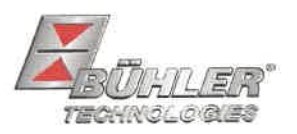

Hiermit erklärt Bühler Technologies GmbH, dass die nachfolgenden Produkte den wesentlichen Anforderungen der Richtlinie

Herewith declares Bühler Technologies GmbH that the following products correspond to the essential requirements of Directive

#### 2014/35/EU (Niederspannungsrichtlinie / low voltage directive)

in ihrer aktuellen Fassung entsprechen.

in its actual version.

Folgende Richtlinie wurde berücksichtigt:

The following directive was regarded:

### 2014/30/EU (EMV/EMC)

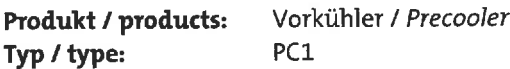

Das Betriebsmittel dient der Aufbereitung des Messgases, um das Analysengerät vor Restfeuchtigkeit im Messgas zu schützen. This equipment is used for conditioning the sample gas to protect the analysis instrument from residual moisture in the sample gas.

Das oben beschriebene Produkt der Erklärung erfüllt die einschlägigen Harmonisierungsrechtsvorschriften der Union: The object of the declaration described above is in conformity with the relevant Union harmonisation leaislation:

EN 61326-1:2013

### EN 61010-1:2010/A1:2019/AC:2019-04

Die alleinige Verantwortung für die Ausstellung dieser Konformitätserklärung trägt der Hersteller. This declaration of conformity is issued under the sole responsibility of the manufacturer.

Dokumentationsverantwortlicher für diese Konformitätserklärung ist Herr Stefan Eschweiler mit Anschrift am Firmensitz.

The person authorized to compile the technical file is Mr. Stefan Eschweiler located at the company's address.

Ratingen, den 17.02.2023

Stefan Eschweiler Geschäftsführer - Managing Director

Frank Pospiech Geschäftsführer - Managing Director

Bühler Technologies GmbH, Harkortstr. 29, D-40880 Ratingen, Tel. +49 (0) 21 02 / 49 89-0, Fax. +49 (0) 21 02 / 49 89-20 Internet: www.buehler-technologies.com

KX 45 0019

### **UK Declaration of Conformity**

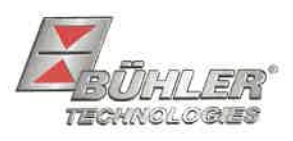

The manufacturer Bühler Technologies GmbH declares, under the sole responsibility, that the product complies with the requirements of the following UK legislation:

### **Electrical Equipment Safety Regulations 2016**

The following legislation were regarded:

#### Electromagnetic Compatibility Regulations 2016

Product: Precooler Type: PC1

This equipment is used for conditioning the sample gas to protect the analysis instrument from residual moisture in the sample gas.

The object of the declaration described above is in conformity with the relevant designated standards:

#### EN 61010-1:2010/A1:2019/AC:2019-04

EN 61326-1:2013

Ratingen in Germany, 17.02.2023

Stefan Eschweiler **Managing Director** 

Frank Pospiech

**Managing Directo** 

Bühler Technologies GmbH, Harkortstr. 29, D-40880 Ratingen, Tel. +49 (0) 21 02 / 49 89-0, Fax. +49 (0) 21 02 / 49 89-20 Internet: www.buehler-technologies.com

## RMA-Formular und Erklärung über Dekontaminierung RMA-Form and explanation for decontamination

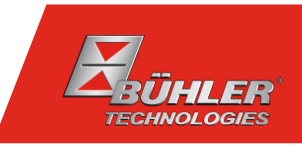

### RMA-Nr./ RMA-No.

Die RMA-Nr. bekommen Sie von Ihrem Ansprechpartner im Vertrieb oder Service. Bei Rücksendung eines Altgeräts zur Entsorgung tragen Sie bitte in das Feld der RMA-Nr. "WEEE" ein./ You may obtain the RMA number from your sales or service representative. When returning an old appliance for disposal, please enter "WEEE" in the RMA number box.

Zu diesem Rücksendeschein gehört eine Dekontaminierungserklärung. Die gesetzlichen Vorschriften schreiben vor, dass Sie uns diese Dekontaminierungserklärung ausgefüllt und unterschrieben zurücksenden müssen. Bitte füllen Sie auch diese im Sinne der Gesundheit unserer Mitarbeiter vollständig aus./ This return form includes a decontamination statement. The law requires you to submit this completed and signed decontamination statement to us. Please complete the entire form, also in the interest of our employee health.

Ansprechpartner/ Person in charge

#### Firma/ Company

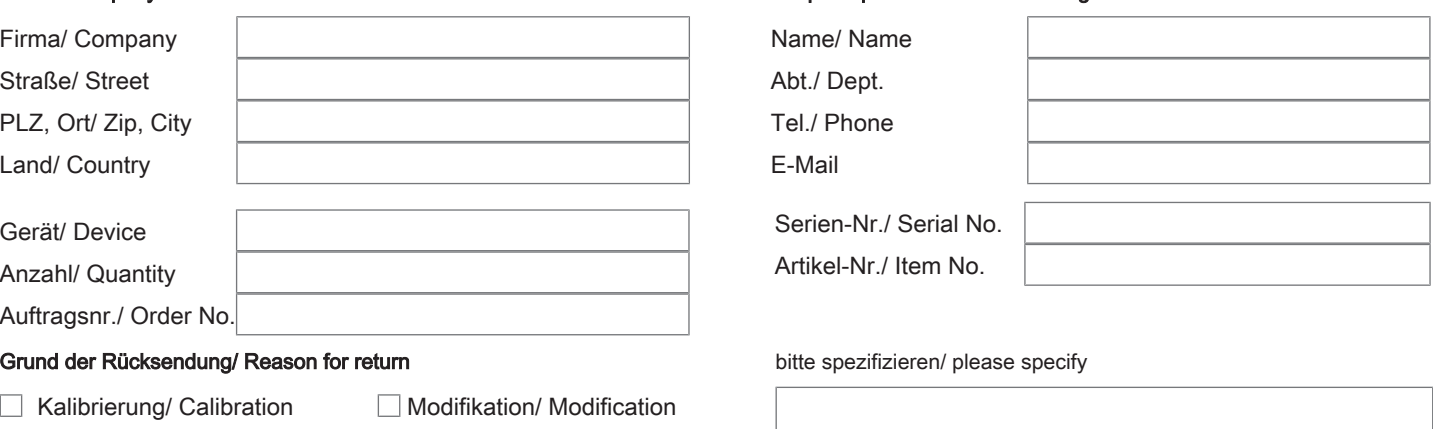

- 
- 
- Reklamation/ Claim Reparatur/ Repair
- Elektroaltgerät/ Waste Electrical & Electronic Equipment (WEEE) П
- П andere/ other

#### Ist das Gerät möglicherweise kontaminiert?/ Could the equipment be contaminated?

Nein, da das Gerät nicht mit gesundheitsgefährdenden Stoffen betrieben wurde./ No, because the device was not operated with hazardous substances.

 $\Box$  Nein, da das Gerät ordnungsgemäß gereinigt und dekontaminiert wurde./ No, because the device has been properly cleaned and decontaminated.

 $\Box$  Ja, kontaminiert mit:/ Yes, contaminated with:

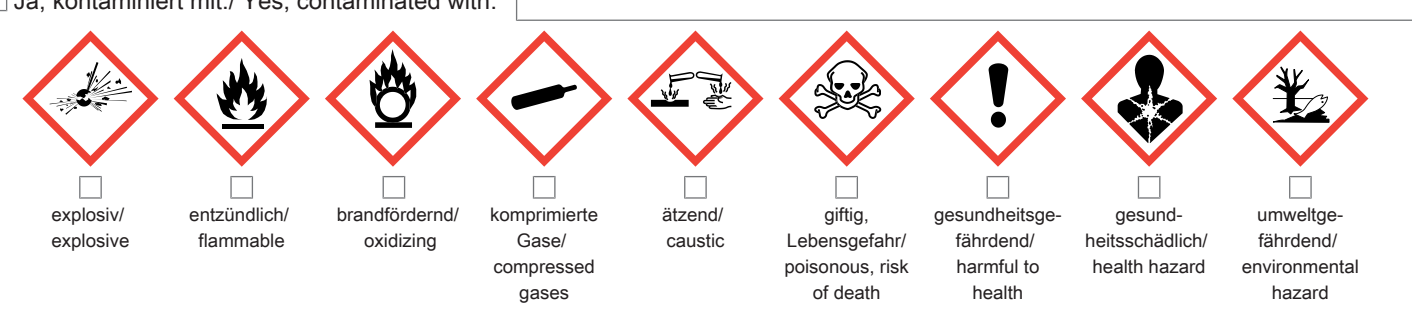

#### Bitte Sicherheitsdatenblatt beilegen!/ Please enclose safety data sheet!

Das Gerät wurde gespült mit:/ The equipment was purged with:

Diese Erklärung wurde korrekt und vollständig ausgefüllt und von einer dazu befugten Person unterschrieben. Der Versand der (dekontaminierten) Geräte und Komponenten erfolgt gemäß den gesetzlichen Bestimmungen.

Falls die Ware nicht gereinigt, also kontaminiert bei uns eintrifft, muss die Firma Bühler sich vorbehalten, diese durch einen externen Dienstleister reinigen zu lassen und Ihnen dies in Rechnung zu stellen.

Firmenstempel/ Company Sign

This declaration has been filled out correctly and completely, and signed by an authorized person. The dispatch of the (decontaminated) devices and components takes place according to the legal regulations.

Should the goods not arrive clean, but contaminated, Bühler reserves the right, to comission an external service provider to clean the goods and invoice it to your account.

Datum/ Date

rechtsverbindliche Unterschrift/ Legally binding signature

Bühler Technologies GmbH, Harkortstr. 29, D-40880 Ratingen Tel. +49 (0) 21 02 / 49 89-0, Fax: +49 (0) 21 02 / 49 89-20 E-Mail: service@buehler-technologies.com Internet: www.buehler-technologies.com

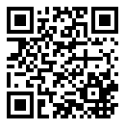

#### Vermeiden von Veränderung und Beschädigung der einzusendenden Baugruppe

Die Analyse defekter Baugruppen ist ein wesentlicher Bestandteil der Qualitätssicherung der Firma Bühler Technologies GmbH. Um eine aussagekräftige Analyse zu gewährleisten muss die Ware möglichst unverändert untersucht werden. Es dürfen keine Veränderungen oder weitere Beschädigungen auftreten, die Ursachen verdecken oder eine Analyse unmöglich machen.

#### Umgang mit elektrostatisch sensiblen Baugruppen

Bei elektronischen Baugruppen kann es sich um elektrostatisch sensible Baugruppen handeln. Es ist darauf zu achten, diese Baugruppen ESD-gerecht zu behandeln. Nach Möglichkeit sollten die Baugruppen an einem ESD-gerechten Arbeitsplatz getauscht werden. Ist dies nicht möglich sollten ESD-gerechte Maßnahmen beim Austausch getroffen werden. Der Transport darf nur in ESD-gerechten Behältnissen durchgeführt werden. Die Verpackung der Baugruppen muss ESD-konform sein. Verwenden Sie nach Möglichkeit die Verpackung des Ersatzteils oder wählen Sie selber eine ESD-gerechte Verpackung.

#### Einbau von Ersatzteilen

Beachten Sie beim Einbau des Ersatzteils die gleichen Vorgaben wie oben beschrieben. Achten Sie auf die ordnungsgemäße Montage des Bauteils und aller Komponenten. Versetzen Sie vor der Inbetriebnahme die Verkabelung wieder in den ursprünglichen Zustand. Fragen Sie im Zweifel beim Hersteller nach weiteren Informationen.

#### Einsenden von Elektroaltgeräten zur Entsorgung

Wollen Sie ein von Bühler Technologies GmbH stammendes Elektroprodukt zur fachgerechten Entsorgung einsenden, dann tragen Sie bitte in das Feld der RMA-Nr. "WEEE" ein. Legen Sie dem Altgerät die vollständig ausgefüllte Dekontaminierungserklärung für den Transport von außen sichtbar bei. Weitere Informationen zur Entsorgung von Elektroaltgeräten finden Sie auf der Webseite unseres Unternehmens.

#### Avoiding alterations and damage to the components to be returned

Analysing defective assemblies is an essential part of quality assurance at Bühler Technologies GmbH. To ensure conclusive analysis the goods must be inspected unaltered, if possible. Modifications or other damages which may hide the cause or render it impossible to analyse are prohibited.

#### Handling electrostatically conductive components

Electronic assemblies may be sensitive to static electricity. Be sure to handle these assemblies in an ESD-safe manner. Where possible, the assembles should be replaced in an ESD-safe location. If unable to do so, take ESD-safe precautions when replacing these. Must be transported in ESD-safe containers. The packaging of the assemblies must be ESD-safe. If possible, use the packaging of the spare part or use ESD-safe packaging.

#### Fitting of spare parts

Observe the above specifications when installing the spare part. Ensure the part and all components are properly installed. Return the cables to the original state before putting into service. When in doubt, contact the manufacturer for additional information.

#### Returning old electrical appliances for disposal

If you wish to return an electrical product from Bühler Technologies GmbH for proper disposal, please enter "WEEE" in the RMA number box. Please attach the fully completed decontamination declaration form for transport to the old appliance so that it is visible from the outside. You can find more information on the disposal of old electrical appliances on our company's website.

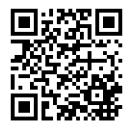